Nom : Nom : Prénom : Prénom : Date :

# **Livret d'exercices**

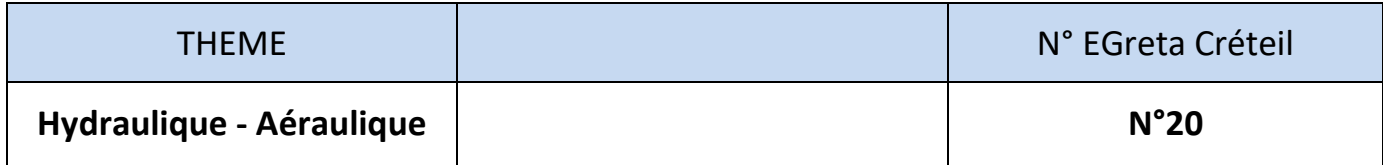

# **Bases de l'aéraulique - partie 2**

*Auteur: Patrick Delpech*

*<http://formation.xpair.com/essentiel-genie-climatique/lire/bases-aeraulique-partie2.htm>*

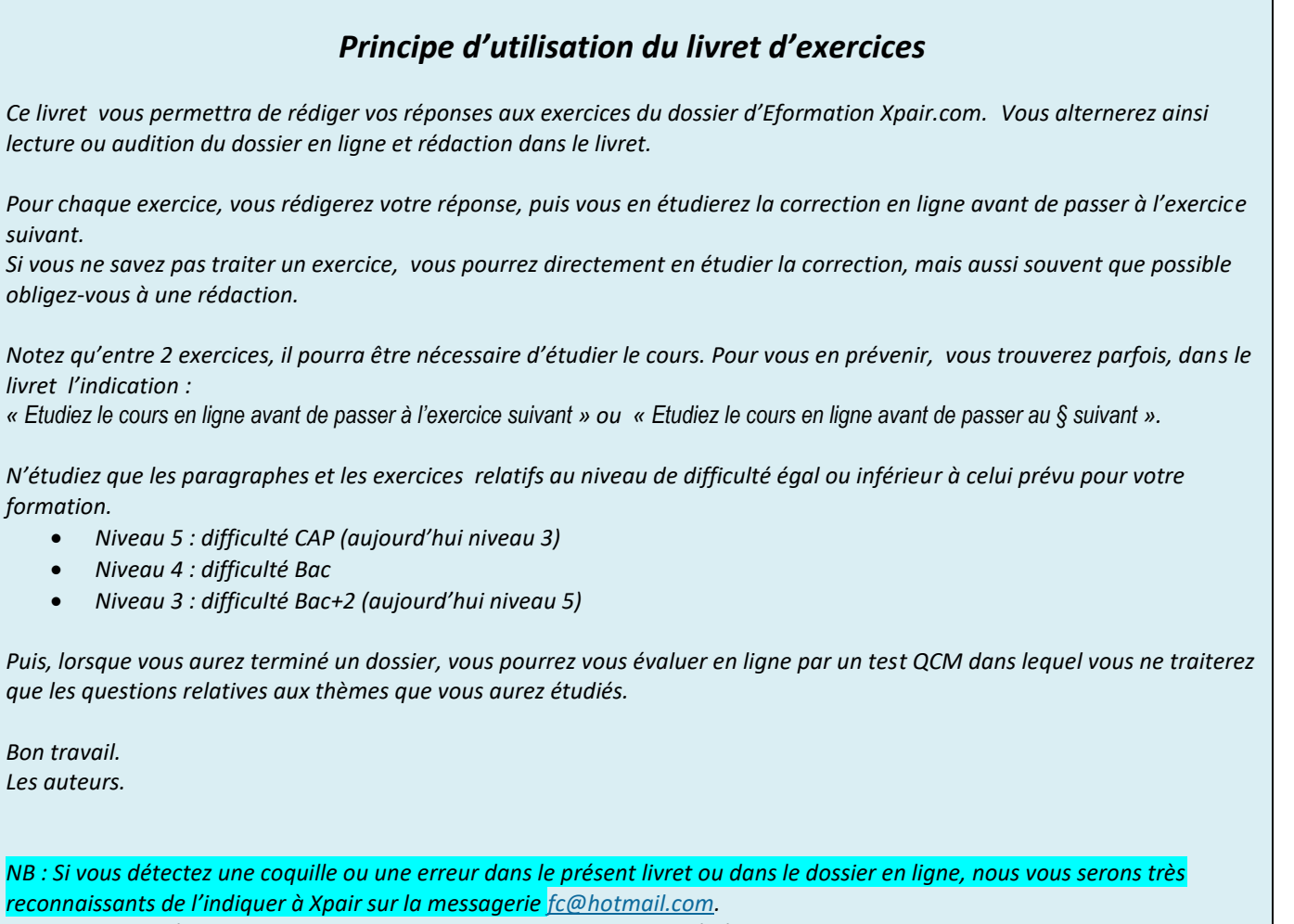

*Pour chaque amélioration transmise votre abonnement sera prolongé d'un mois. Merci.* 

*Attention : A la différence des cours en ligne les niveaux de formation indiqués dans les livrets d'exercices sont ceux d'avant 2019, niveau 5 pour CAP (aujourd'hui 3), 4 pour Bac (inchangé), 3 pour Bac+2 (aujourd'hui niveau 5).*

**N°1 Mise en mouvement de l'air – niv 5 à 4**

*Etudiez le cours en ligne.*

### **N°2 Répartition des pressions dans les distributions d'air – niv 5**

*Etudiez le cours en ligne.*

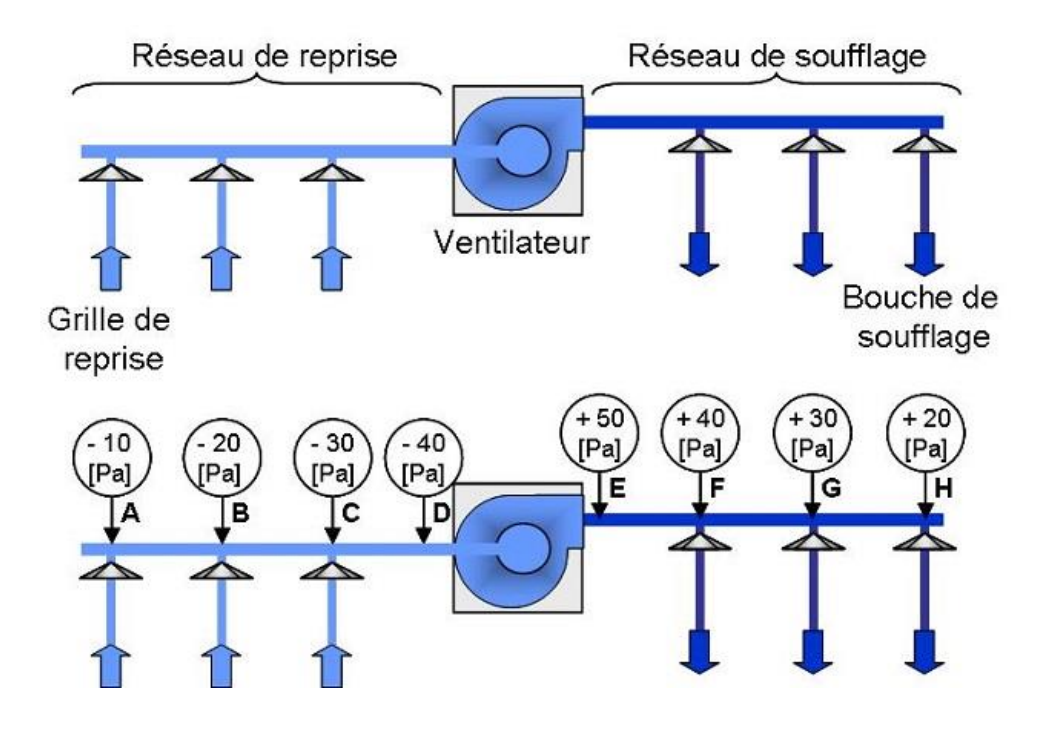

**QUESTION Q1:** Le réseau de soufflage ci-dessus est-il en dépression ou en surpression ? Le réseau de reprise est-il en dépression ou en surpression ?

*La Hmt (hauteur manométrique totale) du ventilateur correspond à l'écart de pression entre son aspiration et son refoulement.*

**QUESTION Q2:** Quelle est en Pascal et en [mmCE] la Hmt du ventilateur dessiné ci-dessus?

## **N°3 Pression statique, dynamique et totale – niv 4**

### *Etudiez le cours en ligne.*

**QUESTION Q1:** Intuitivement, réalisée au même point, quel type de mesure ci-dessous indique la pression la plus forte? A gauche?

A droite?

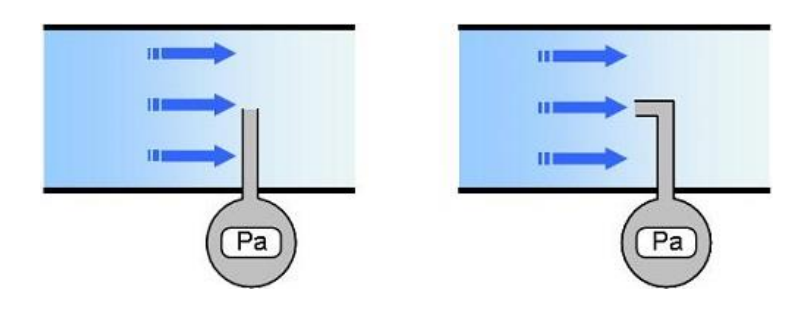

*Mesure de pression statique ................................ Mesure de pression totale*

#### *Etudiez le cours en ligne avant de passer au § suivant.*

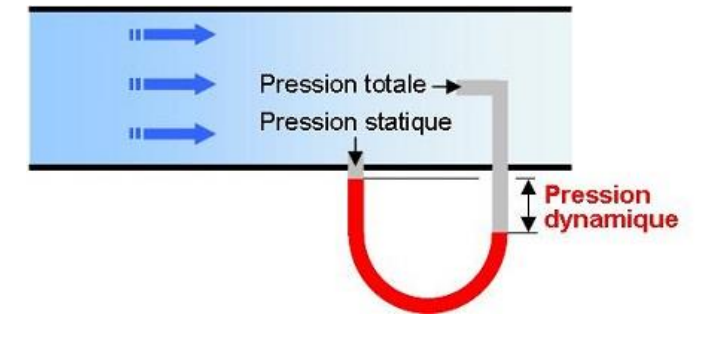

*Mesure de la pression dynamique*

### **N°4 Les pertes de charge aéraulique – niv 4**

### *Etudiez le cours en ligne.*

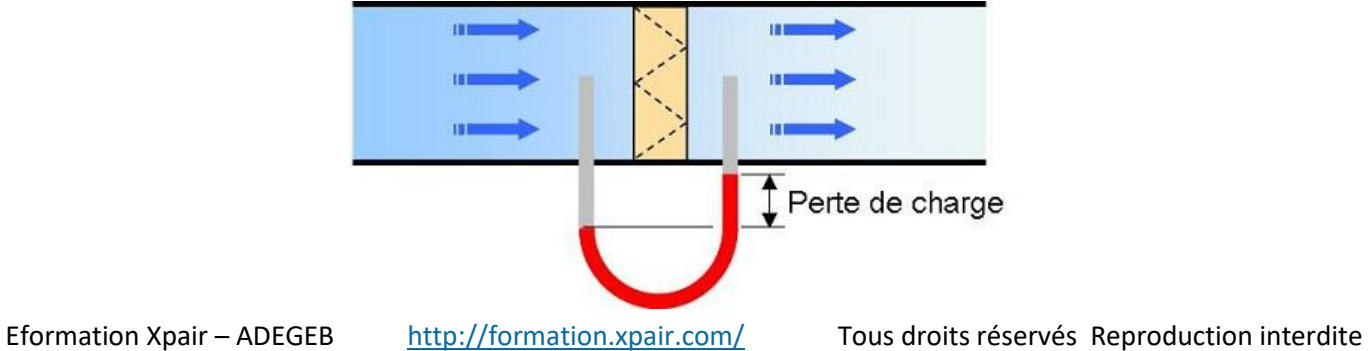

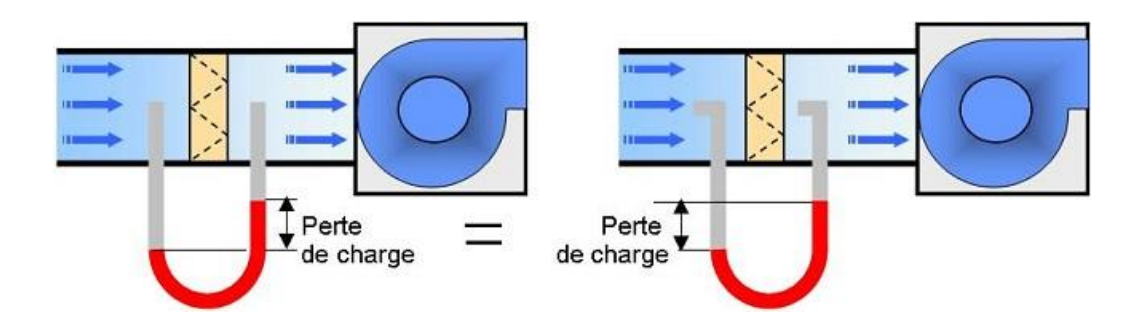

**QUESTION Q1:** Sur les schémas ci-dessus, où la pression mesurée est-elle la plus forte ? Avant ou après le filtre ? Pourquoi ?

**QUESTION Q2:** Sur les schémas ci-dessus, pourquoi le liquide remonte-t-il dans le tube de droite ?

**QUESTION Q3:** Le filtre étudié ci-dessous est-il positionné au refoulement ou à l'aspiration du ventilateur ? Pourquoi ? Quelle est la perte de charge du filtre?

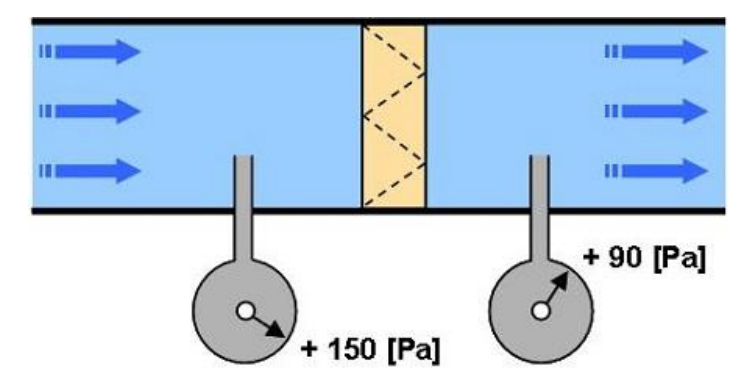

**QUESTION Q4:** Le filtre étudié ci-dessous est-il positionné au refoulement ou à l'aspiration du ventilateur ? Pourquoi ? Quelle est la perte de charge du filtre ?

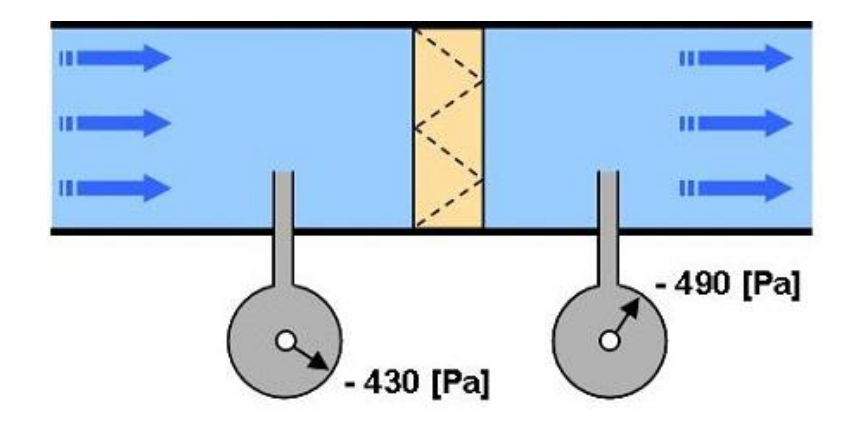

**QUESTION Q5:** Si le filtre s'encrasse, comment évolue sa perte de charge? Comment évolue le débit?

# **N°5 PdC et équilibrage – niv 4 à 3**

#### *Etudiez le cours en ligne.*

Les écarts de pression correspondent aux pertes de charge.

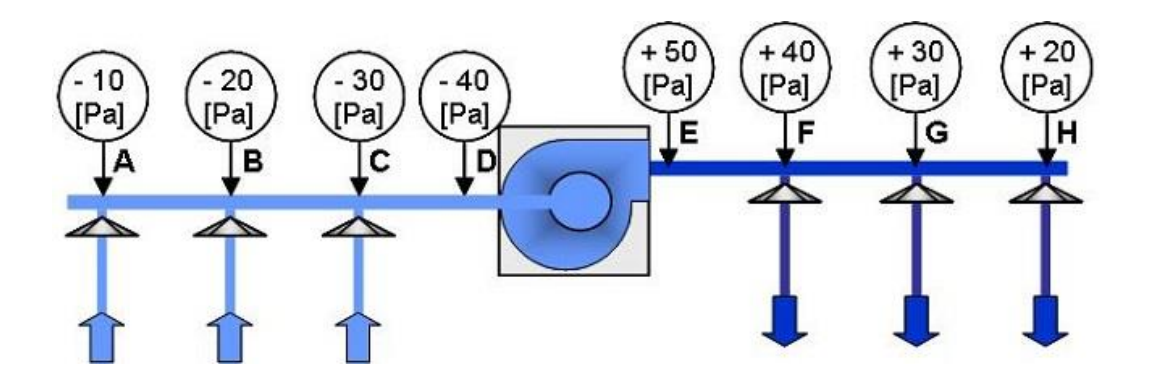

**QUESTION Q1:** Pour la distribution d'air ci-dessus, complétez le tableau ci-dessous.

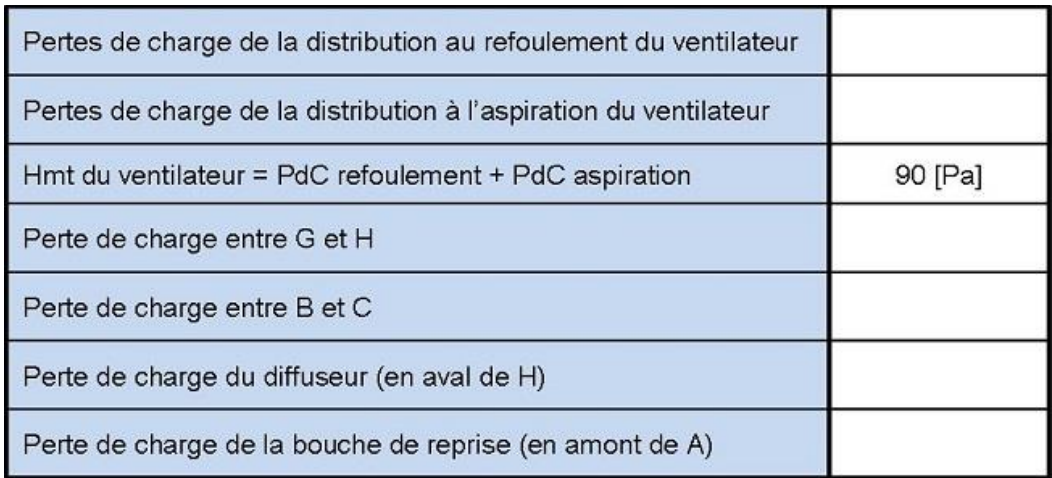

*Etudiez le cours en ligne avant de passer à l'exercice suivant.*

**QUESTION Q2:** Pour la distribution d'air ci-dessous, quelle PdC d'équilibrage sera-t-il nécessaire d'ajouter sur le diffuseur en aval de F pour qu'il dispose du même débit que celui du diffuseur identique installé en H.

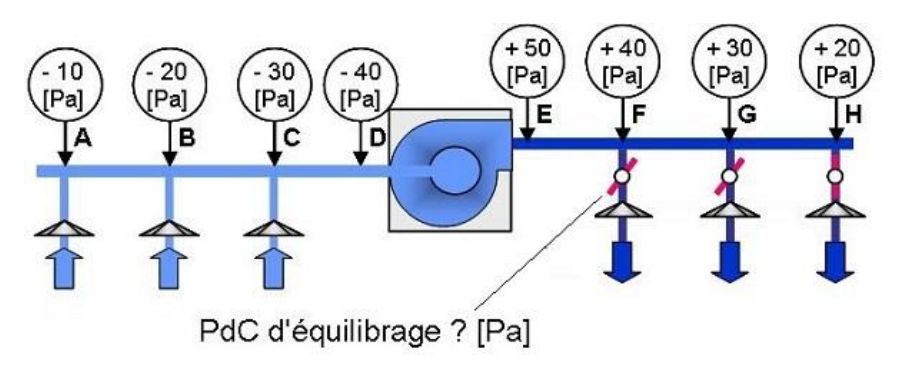

**QUESTION Q3:** Dans la distribution étudiée, on note que la PdC de la bouche de reprise en amont de A est de 10 [Pa].

Quelle PdC d'équilibrage sera-t-il nécessaire d'ajouter sur la bouche de reprise en amont de B pour qu'elle aspire le même débit que celle identique installée en A.

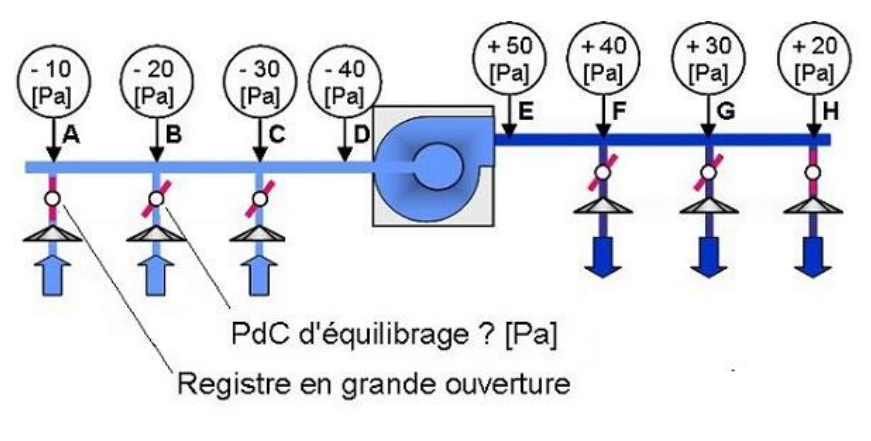

**QUESTION Q4:** Quelle PdC d'équilibrage sera-t-il nécessaire d'ajouter sur la bouche de reprise en amont de C pour qu'elle aspire le même débit que celle identique installée en A.

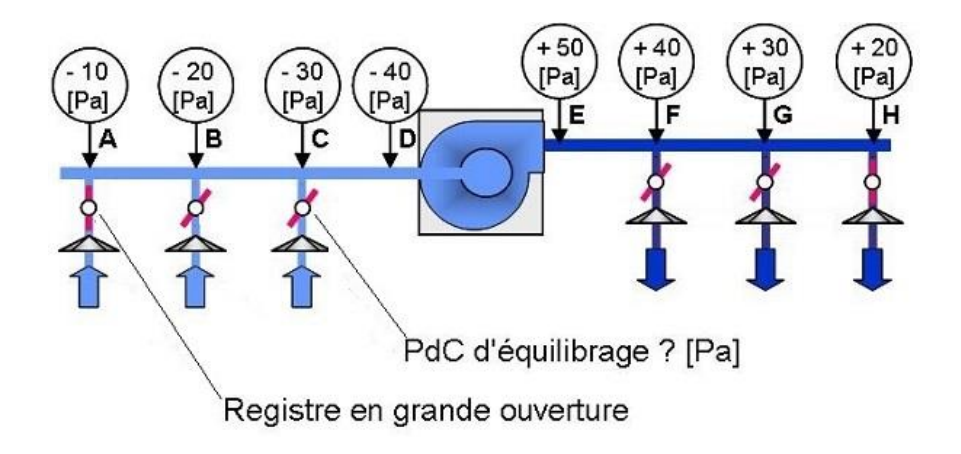

# **N°6 Ordre de grandeur des PdC aérauliques – niv 4 à 3**

*Sans autre but que d'effectuer de grossières "estimations" on peut retenir des pertes de charge aérauliques de:*

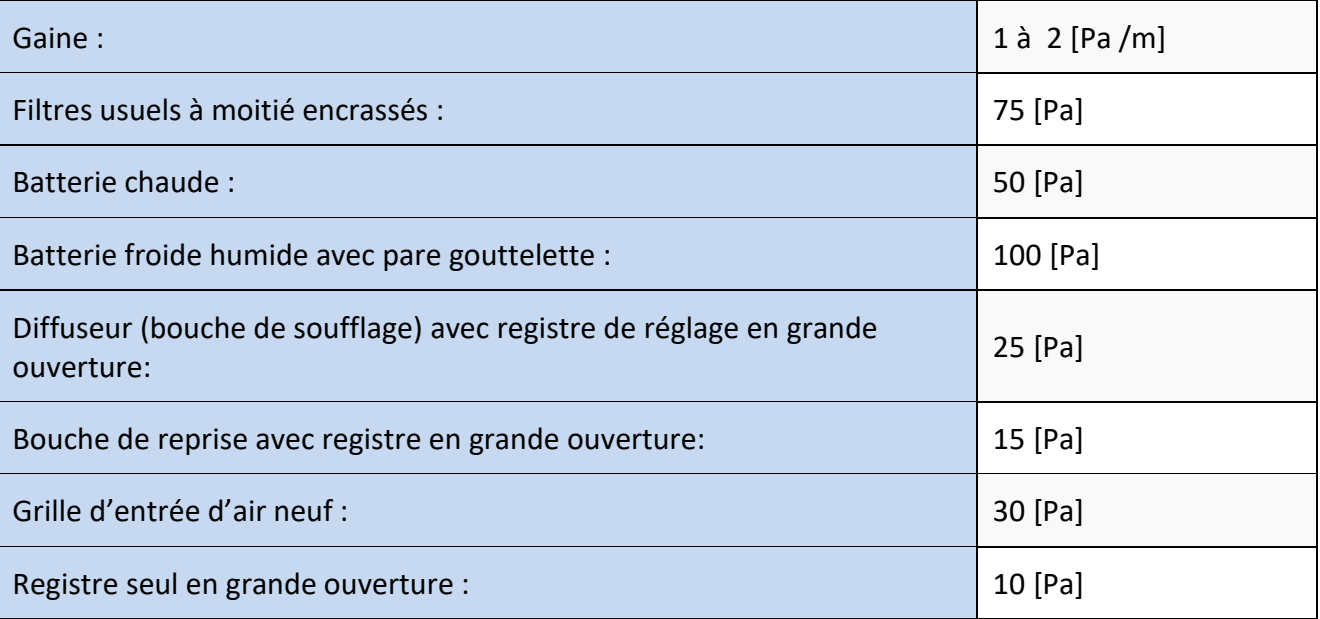

**QUESTION Q1:** Avec une PdC de 2 [Pa /m] dans les gaines et compte tenu des ordres de grandeur de PdC indiqués ci-dessus, précisez les pressions en [Pa] dans les différents manomètres et déterminez la Hmt du ventilateur.

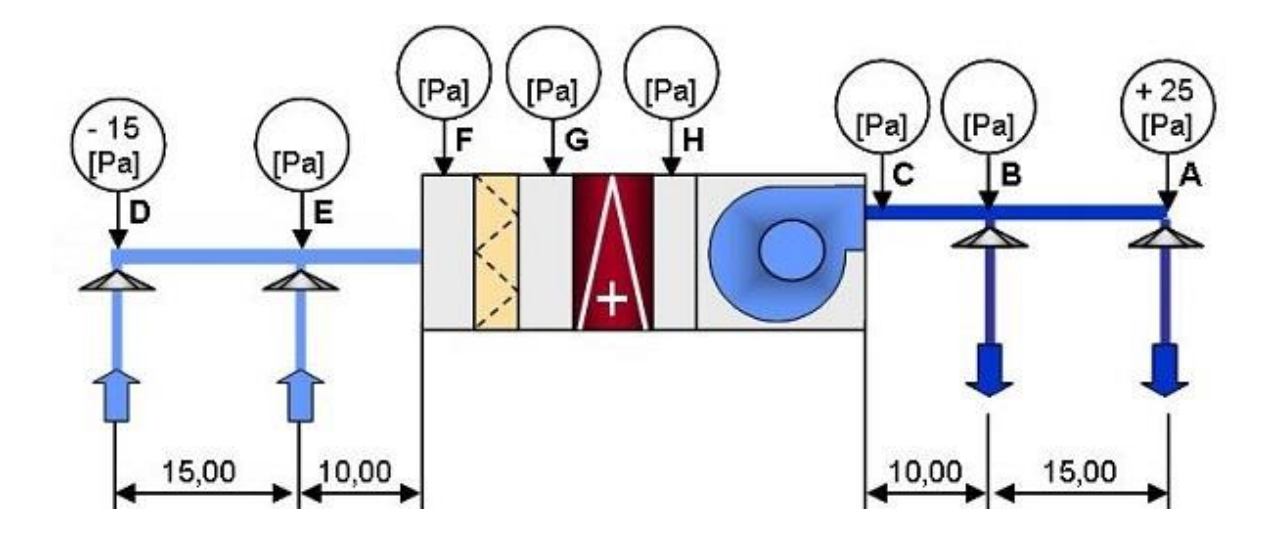

**QUESTION Q2:** Compte tenu des pressions dans la distribution ci-dessous, en considérant les bouches de soufflage et les grilles de reprises identiques, déterminez les PdC à réaliser sur les registres de réglage pour l'obtention de débits respectivement identiques.

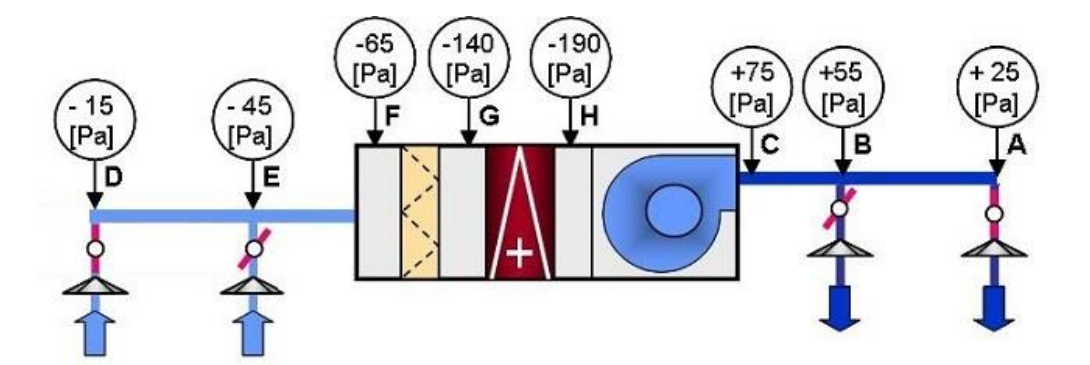

**QUESTION Q3:** En utilisant les ratios de perte de charge ci-dessus vérifiez la justesse des valeurs de dépression indiquées de – 55 [Pa] et – 195 [Pa] ci-dessous.

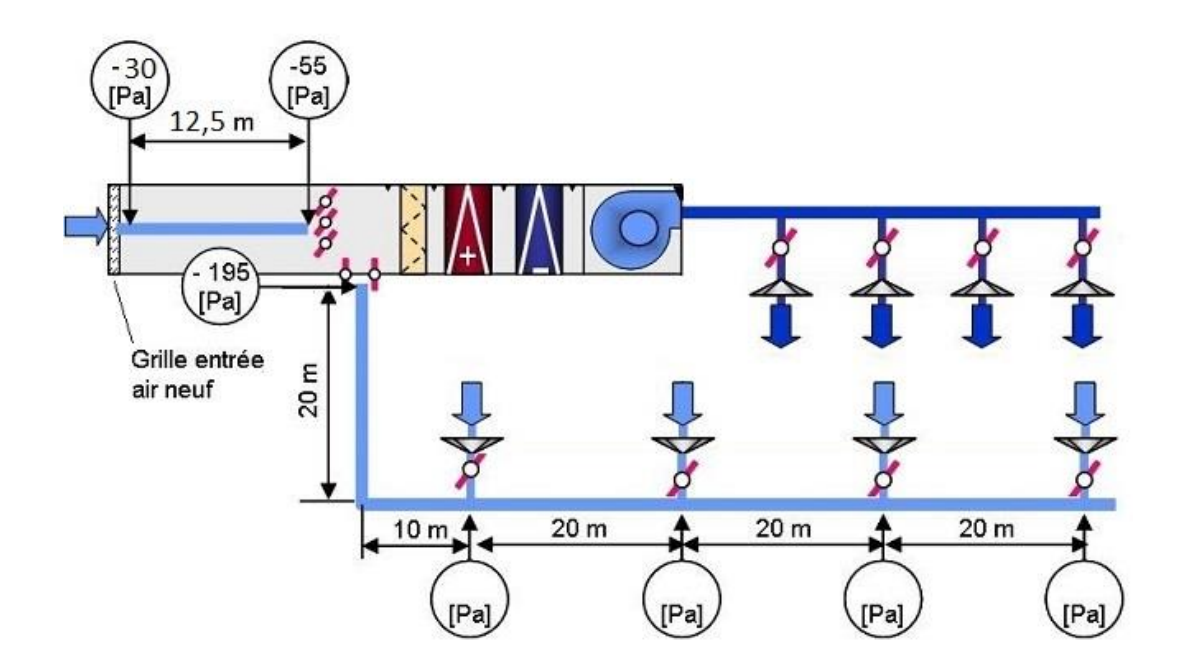

**QUESTION Q4:** La dépression de - 205 [Pa] dans le caisson de mélange de la CTA ci-dessous correspond à la dépression de -195 [Pa] à l'aspiration de la gaine de reprise et aux 10 [Pa] de PdC du registre grand ouvert sur la gaine de reprise.

Dans ces conditions, quelle PdC a été créée sur le registre du caisson de mélange du côté de la gaine d'amenée d'air neuf ?

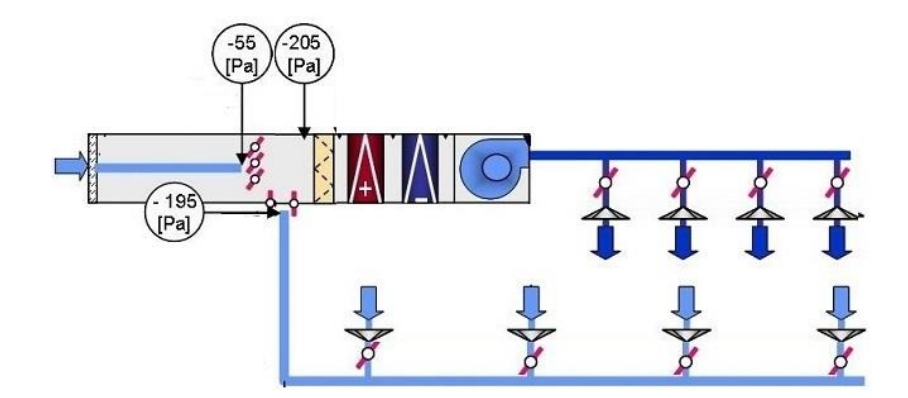

**QUESTION Q5:** En utilisant les ratios de perte de charge ci-dessus complétez les pressions dans les manomètres déterminez la Hmt du ventilateur.

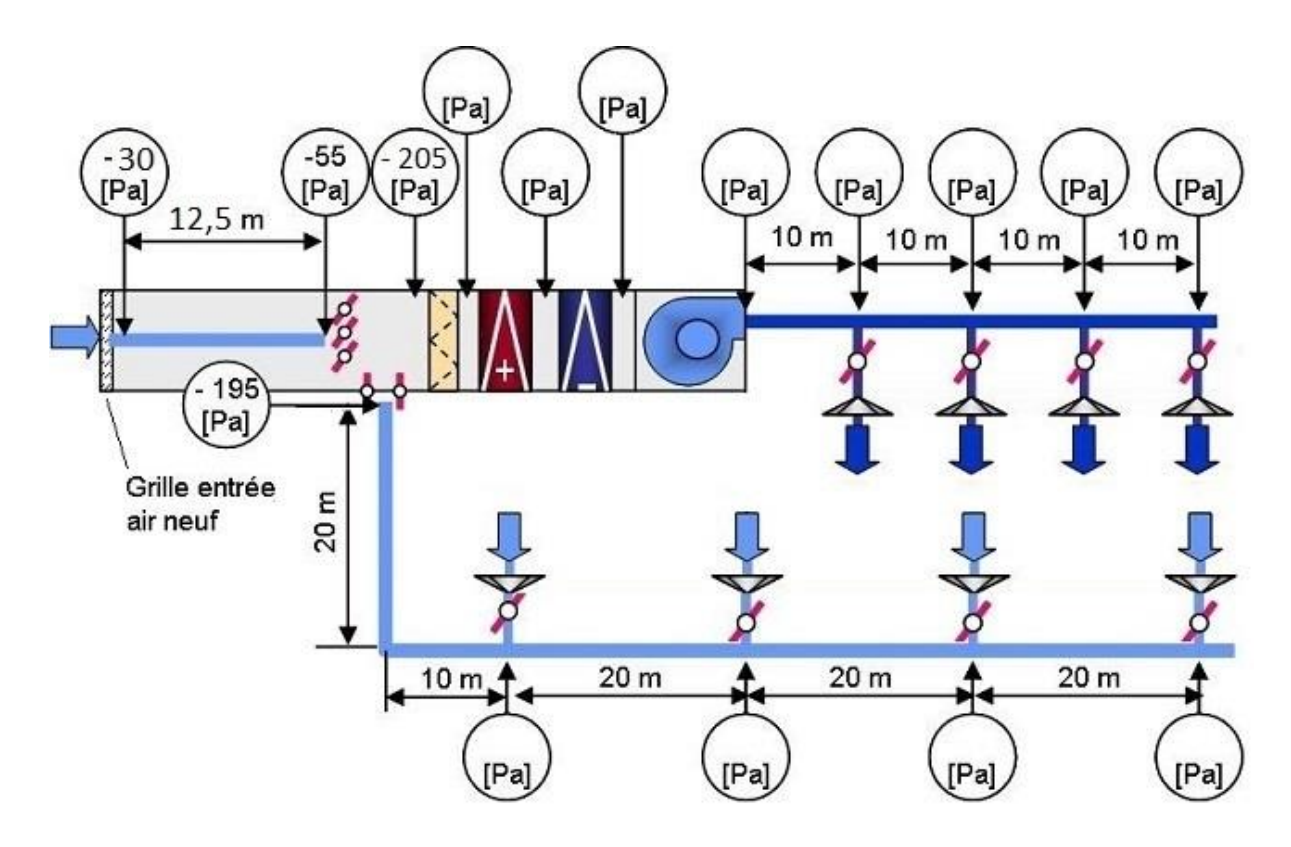

*Rappel : 1 [bar] = 100 000 [Pa] (Pascal) 1 [bar] = 10 [mCE] (mètre de colonne d'eau)*

*Les unités usuelles pour mesurer les pressions dans les distributions d'air sont le Pascal ou le millimètre de colonne d'eau ([mmCE]).* 

**QUESTION Q6:** Correspondance des unités

A combien de Pascals correspond 1 [mmCE]?

A combien de [mmCE] correspond 1 [daPa]?

*Après avoir étudié en ligne ce dossier, évaluez-vous par un test sur le site Egreta ou Xpair.com. <http://formation.xpair.com/essentiel-genie-climatique/lire/bases-aeraulique-partie2.htm>*

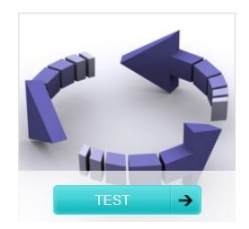